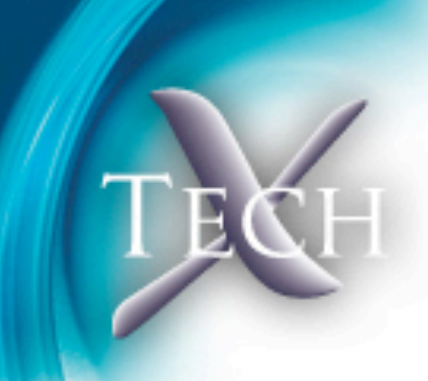

## Remote Data Exploration with IDL

Michael Galloy Tech-X Corporation

*Funding provided by NASA SBIR grants #NNX08CA99P and #NNX09CA72C*

> CH-X CORPOR  $-1$

Thursday, June 23, 2011

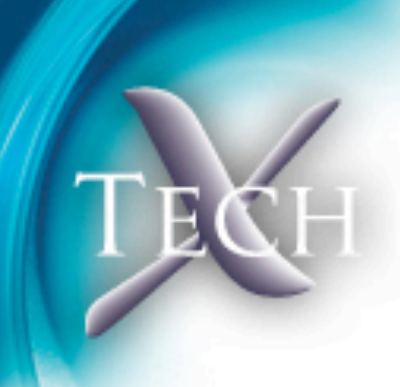

#### Remote data workflows

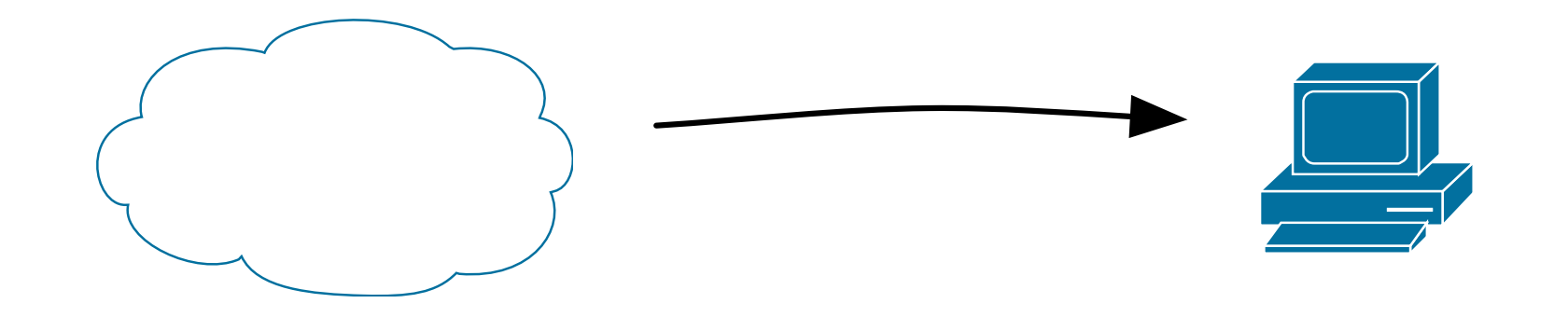

#### Choices:

- 1. "download",
- 2. work remotely, or
- 3. selective access

CH-X CORPOR

#### Download and work locally

- If you can do this still, you're lucky!
- Might happen if you need only a portion of the full data set and the organization of the data allows a simple download

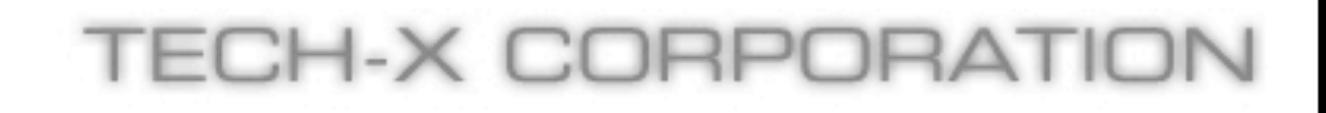

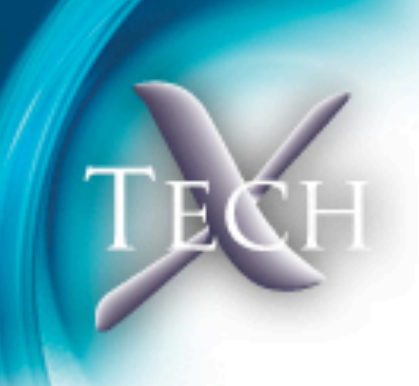

#### Keep data remote

Techniques: ssh/X or remote visualization tools like VisIt

- might not have ssh access to server
- VisIt requires user-level backend to be running on server (at NERSC requires use of interactive queue, so a wait)

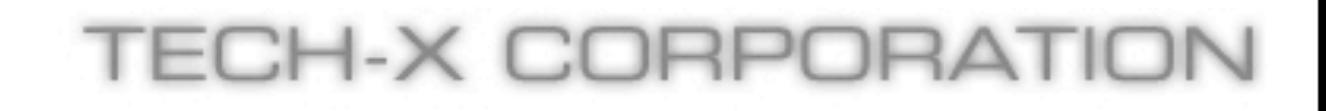

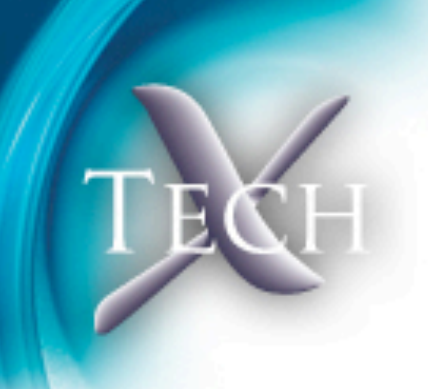

#### Access select data

- Data might not be organized in the manner best suited for your analysis
- Great mode for data centers: the organization of the data can't be optimized for everyone's purposes

## IDL (Interactive Data Language)

- Interpreted, array based
- Easy to use for scientists
- Used heavily in earth sciences, astronomy, and other image based analysis
- Basic networking capabilities
- GDL (open source version)

### Data Access Protocol (DAP)

- Lightweight, HTTP based web service
- Support for extracting portions of file
- Many server implementations (Hyrax from OPeNDAP, PyDAP, THREDDS Data Server (TDS) from Unidata, and GrADS Data Server (GDS) from COLA)
- Clients for many languages/environments (C, C++, Python, GrADS, Matlab, IDL, Ferret, IDV, McIDAS-V, and Panoply)

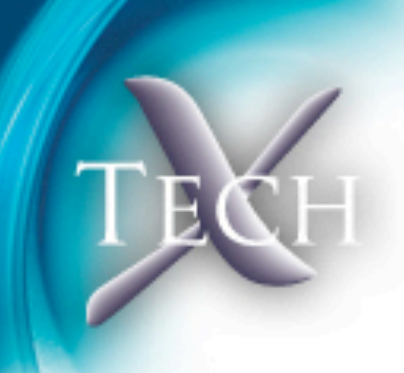

## OPeNDAP IDL bindings

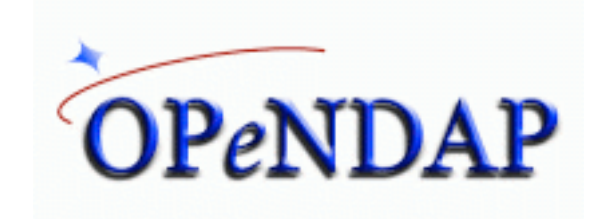

- Provided by OPeNDAP (opendap.org)
- IDL bindings incomplete
- Difficult to install for novices or on older systems

#### ECH-X CORPORA

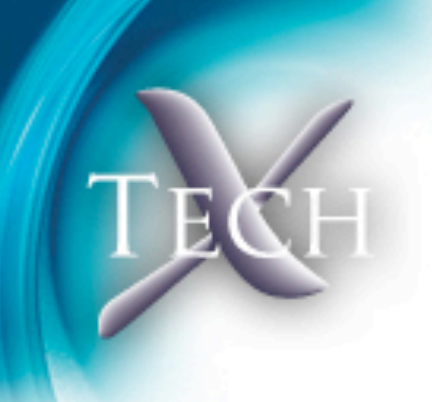

## TxDAP IDL bindings

- More complete support of DAP standard
- Pure IDL (easy installation)
- Documentation
- Superset of OPeNDAP bindings
- Collaboration with ITT VIS to add operator overloading

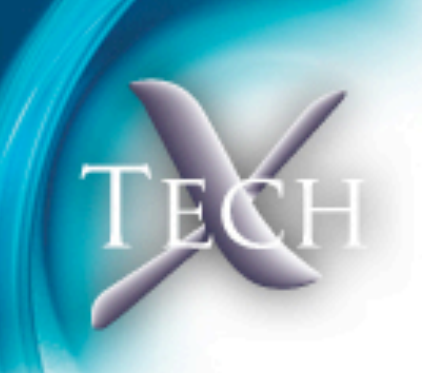

### netCDF bindings

- netCDF 4+ library works with local netCDF files and DAP URLs
- A low-level interface is provided with IDL 8.0+
- We provide high-level routines with graphical browser

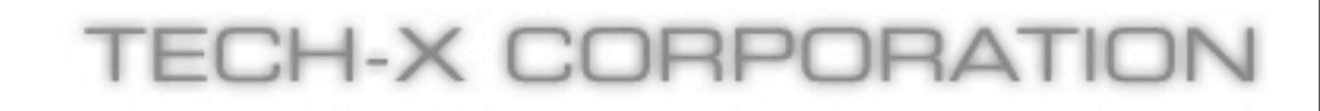

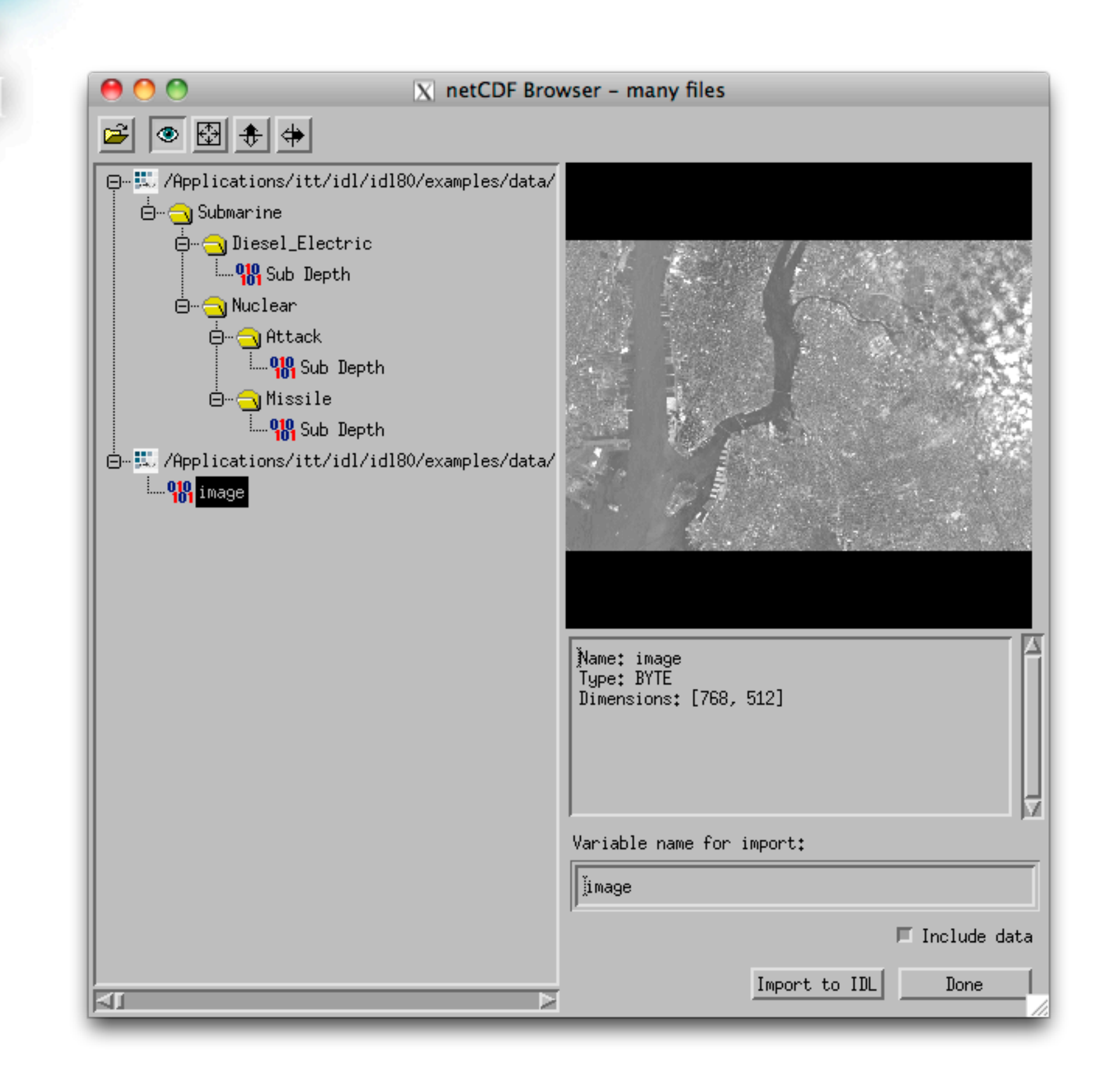

#### TECH-X CORPORATION

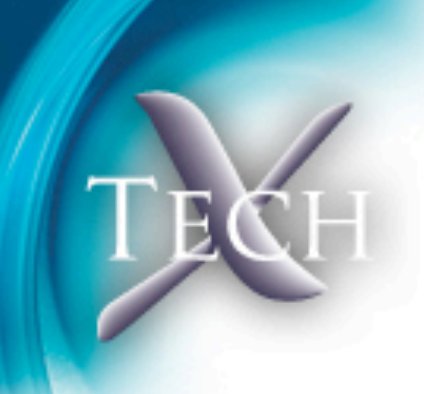

### Server-side functions

- Useful for reduction operations, including visualization
- OPeNDAP Hyrax server

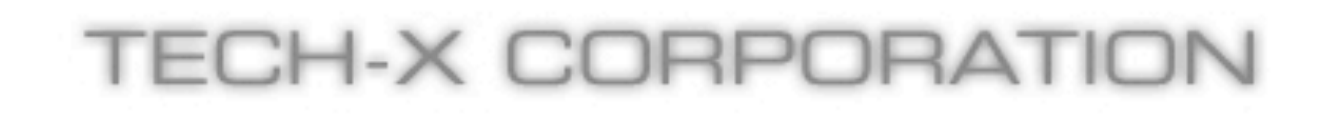

#### **Directories**

All files

lib/ netcdf/ txdap/ txdap/varobjects/ xdap/

#### **All files**

pro files. 48 files

electrons\_plot\_macro.pro idl\_object\_define.pro macro\_test.pro mg\_src\_root.pro tx\_arrayindtostr.pro tx\_base64decode.pro tx\_base64encode.pro tx\_braces2slash.pro tx\_converttype.pro tx\_hasneturl.pro tx\_index.pro tx\_isidlversion8.pro tx\_nc\_browser.pro tx\_nc\_dump.pro tx\_nc\_getdata.pro tx\_newline.pro tx\_simplemap\_define.prd tx\_slash2braces.pro tx\_structtoarray.pro txcohashtable\_define.prc txdap\_define.pro txdap\_atomic\_define.pro txdap\_compile\_opt.pro txdap\_convertbounds.pro txdap\_createatomic.pro txdap\_daptype2idltypecod txdap\_datapkt\_define.prd

#### **IDL DAP bindings**

Remote Data Exploration with IDL

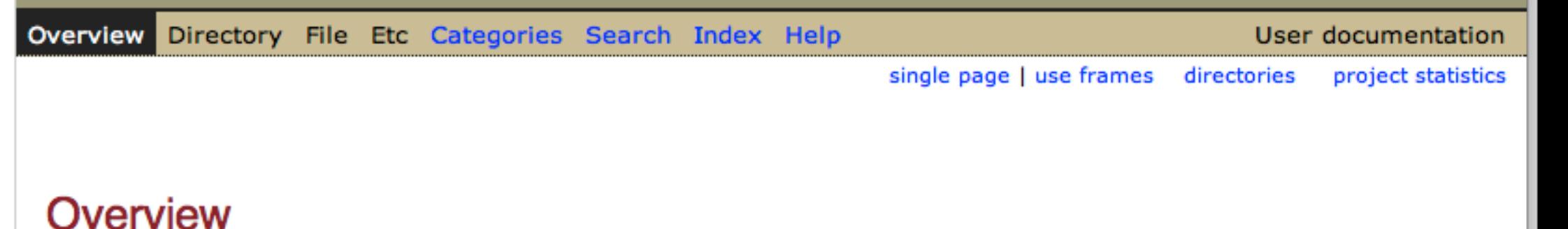

The IDL source code for the RDL project. See the TxDAP introduction for more information about using the **TxDAP** bindings.

#### **Directories**

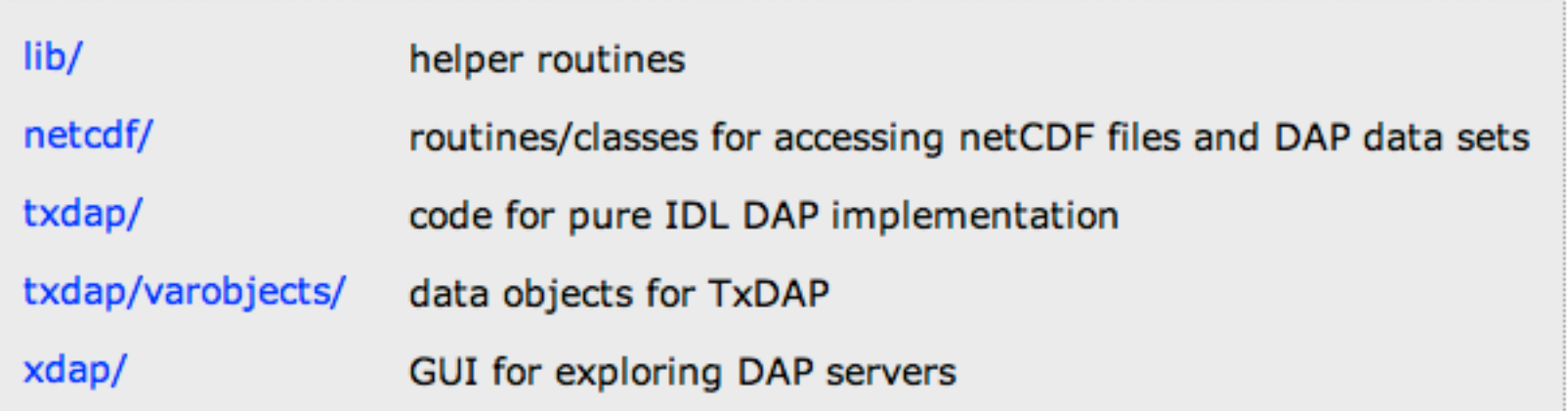

#### **Project statistics**

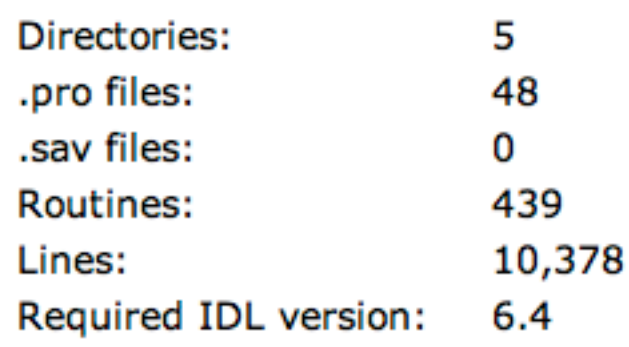

Thursday, June 23, 2011

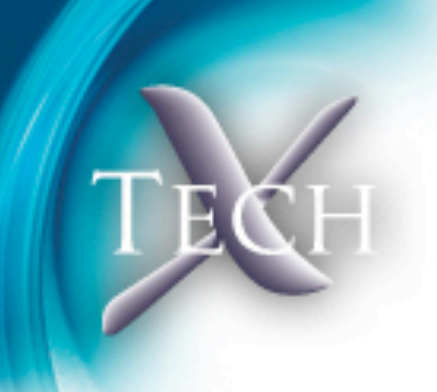

#### Thank you!

# Questions?

[mgalloy@txcorp.com](mailto:mgalloy@txcorp.com) txcorp.com/products/RemoteDataToolkit

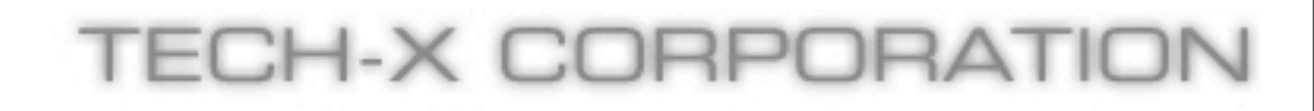

Thursday, June 23, 2011